# SAP SRM Deployment Scenarios - All You Need to Know

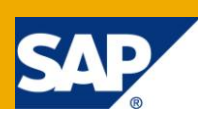

## **Applies to:**

**SAP SRM 7.0**.

#### **Summary**

SAP SRM deployment scenario impacts the way an organization's business processes will be implemented. It is one of the most critical decisions to be taken early in the design stage of SRM projects. This document helps consultants and customers by providing a comprehensive comparison of 3 scenarios gathered from author's experience of many customer implementations.

**Author:** Ramakrishna Potluri

**Company:** SAP Labs

**Created on:** 28 September 2011

#### **Author Bio**

Ramakrishna (Ramki) is a product owner in SAP Labs. Ramki has 19 years of industry experience, including 14 years in ERP product management and implementations, and 5 years in all materials management functions in the automotive industry. While consulting at IBM and SAP, he provided his expertise to customers of all sizes across verticals (including the automotive, oil and gas, airlines, utilities, retail, engineering, pharmaceuticals, chemical and property management industries) in transforming supply chain management processes using SAP applications. Ramki co-authored a book on SAP SRM: [Consultants Guide to SAP SRM.](http://www.sap-press.com/products/The-Consultant) He holds an MBA in Finance from XLRI.

# **Table of Contents**

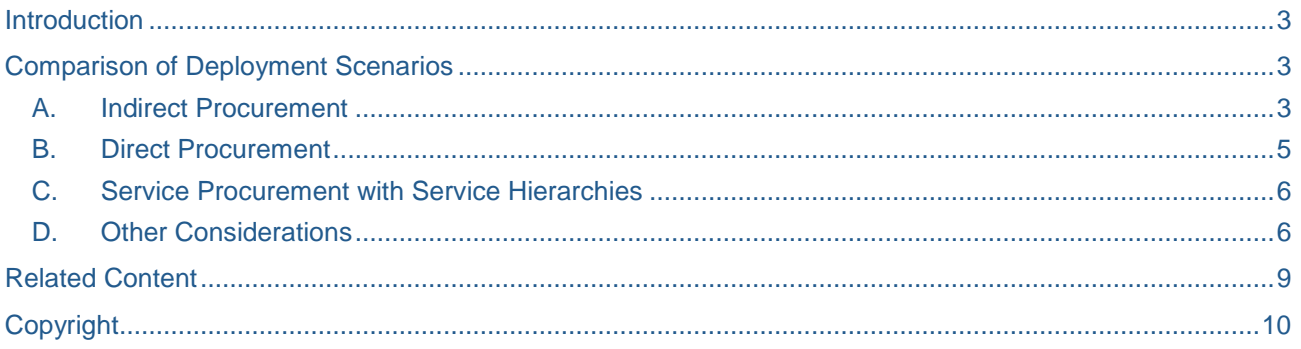

# <span id="page-2-0"></span>**Introduction**

SAP SRM provides multiple options in the form of deployment scenarios to choose the level of integration with backend ERP systems. Choosing a deployment scenario is one of the first decisions to be taken in an SAP SRM implementation project and impacts the way business processes are designed.

You can choose to have a fully integrated scenario which leverages strong functionality provided by SAP MM in ordering & execution while leveraging the user friendly shopping, central purchasing capability (Demand aggregation, RFx, Live auction, Central contracting) and supplier collaboration functionality of SRM. This is facilitated by **Classic deployment**. You can also choose to use SRM as the main application for all purchasers thus providing a single central system for purchasers even when you have multiple ERP systems in use by opting for **Extended Classic deployment**. If you do not have any ERP system in your organization, you can just use SRM with very minimal accounting system integration by choosing **Standalone deployment**. You can also choose to combine the deployments by selecting different deployments for different spend categories.

In this article, we compare each of the deployments against all the decision parameters one may come across. The decision parameters are particularly influenced by SAP ERP as most customers try to explore the features being used in their ERP and see if they are available in SAP SRM as well.

### <span id="page-2-1"></span>**Comparison of Deployment Scenarios**

We will start the comparison for each major category of procurement (Indirect, Direct & Services). In the end, we will also look at various other parameters considering the capabilities supported in ERP to determine which deployment best leverages these capabilities.

#### <span id="page-2-2"></span>**A. Indirect Procurement**

Indirect procurement refers to procurement for consumption and hence an account assignment is required. The receipts of indirect procurement are directly consumed instead of stocking them before consumption.

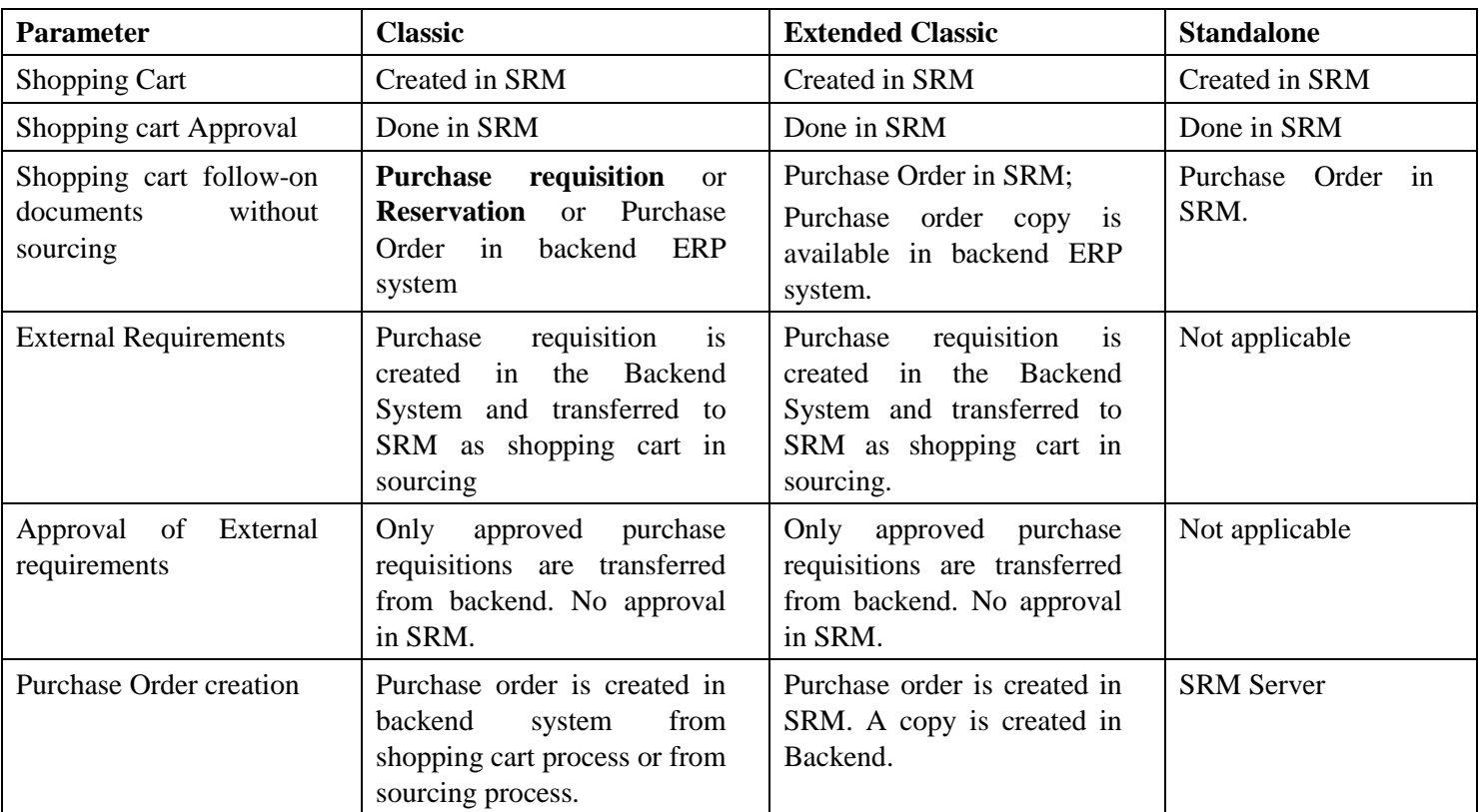

Comparison of deployments for indirect procurement is given in below table :

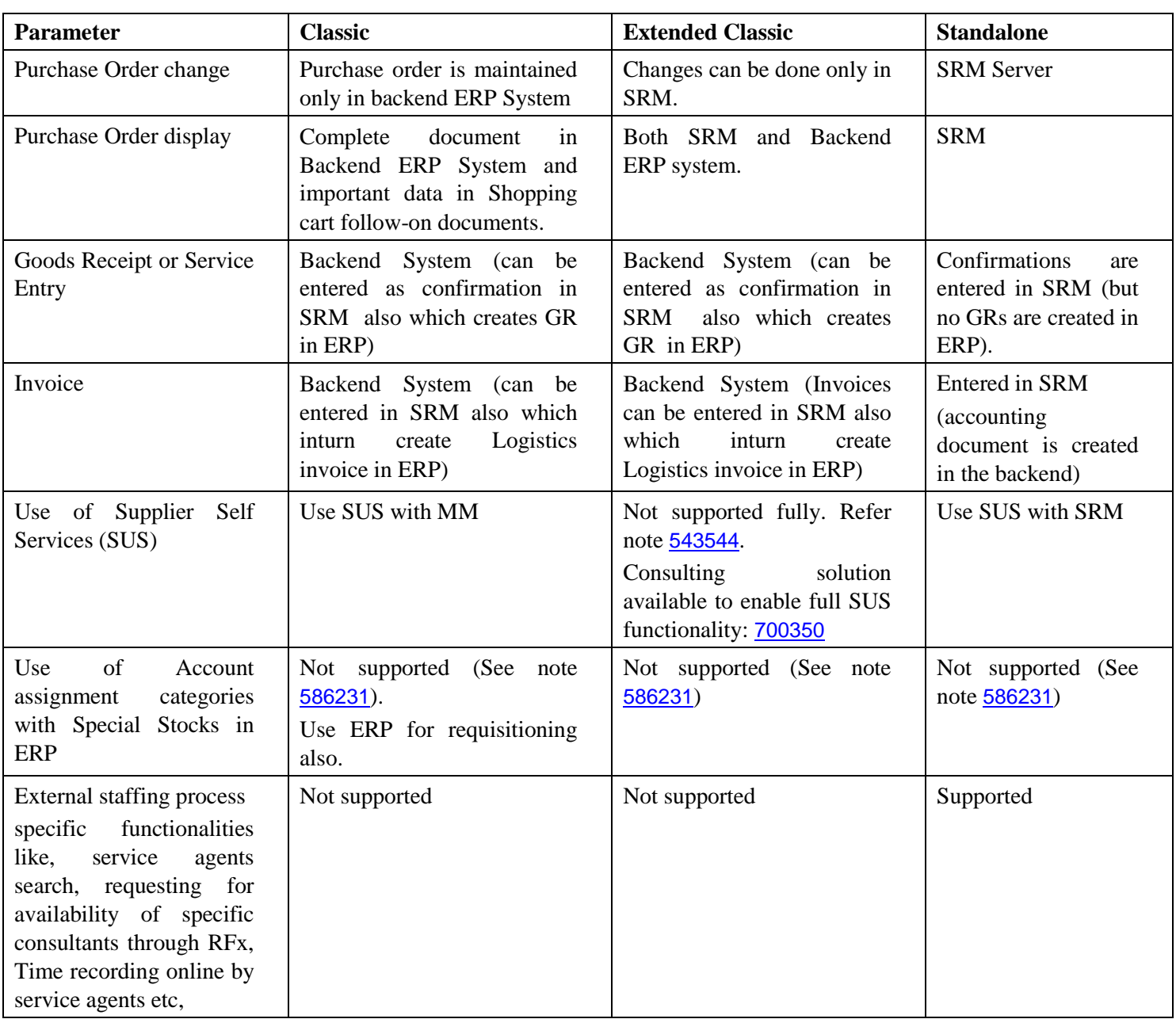

#### **B. Direct Procurement**

<span id="page-4-0"></span>Direct procurement refers to procurement for stock and hence no account assignment is given. Comparison of deployments for direct procurement is given in below table :

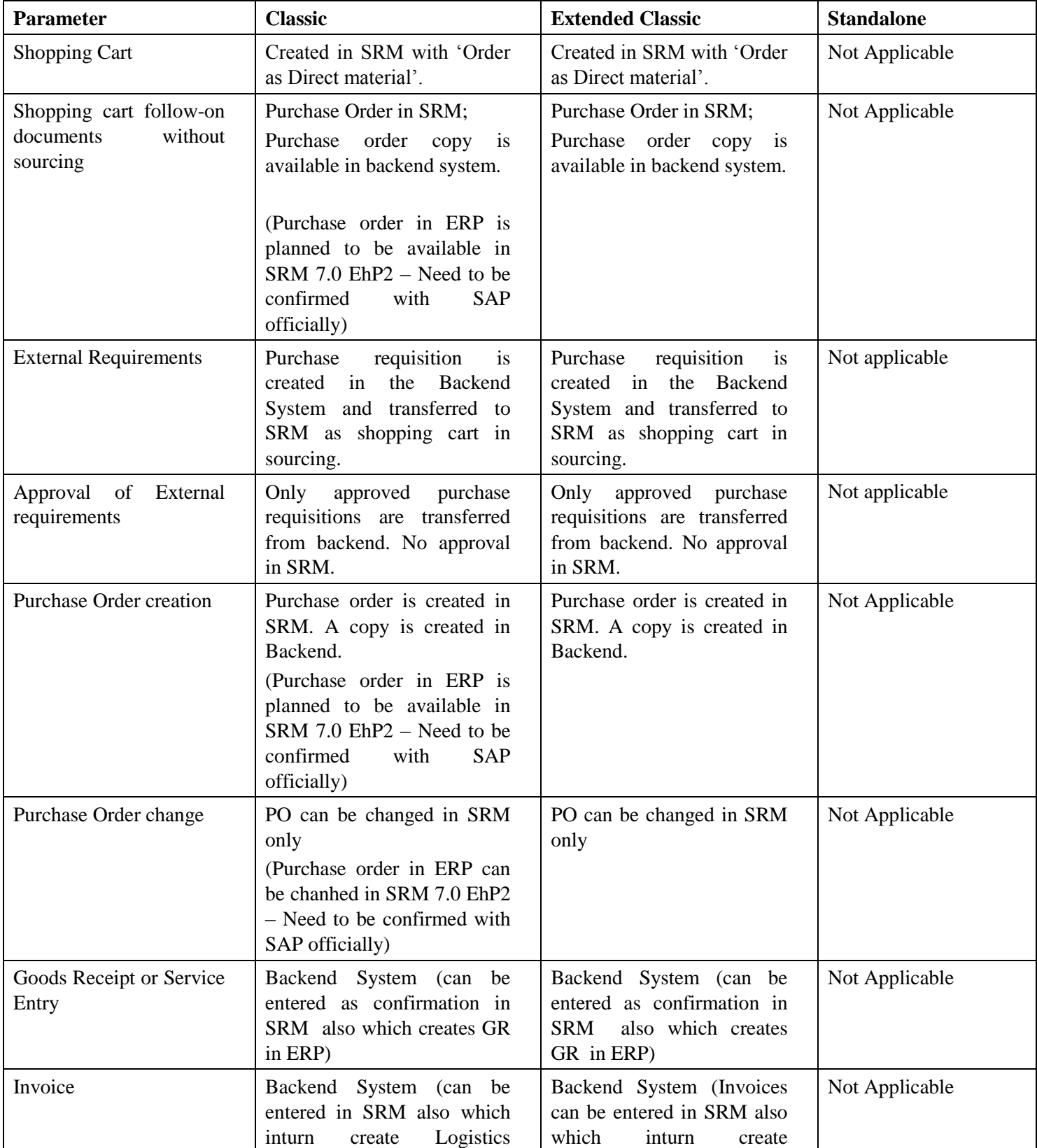

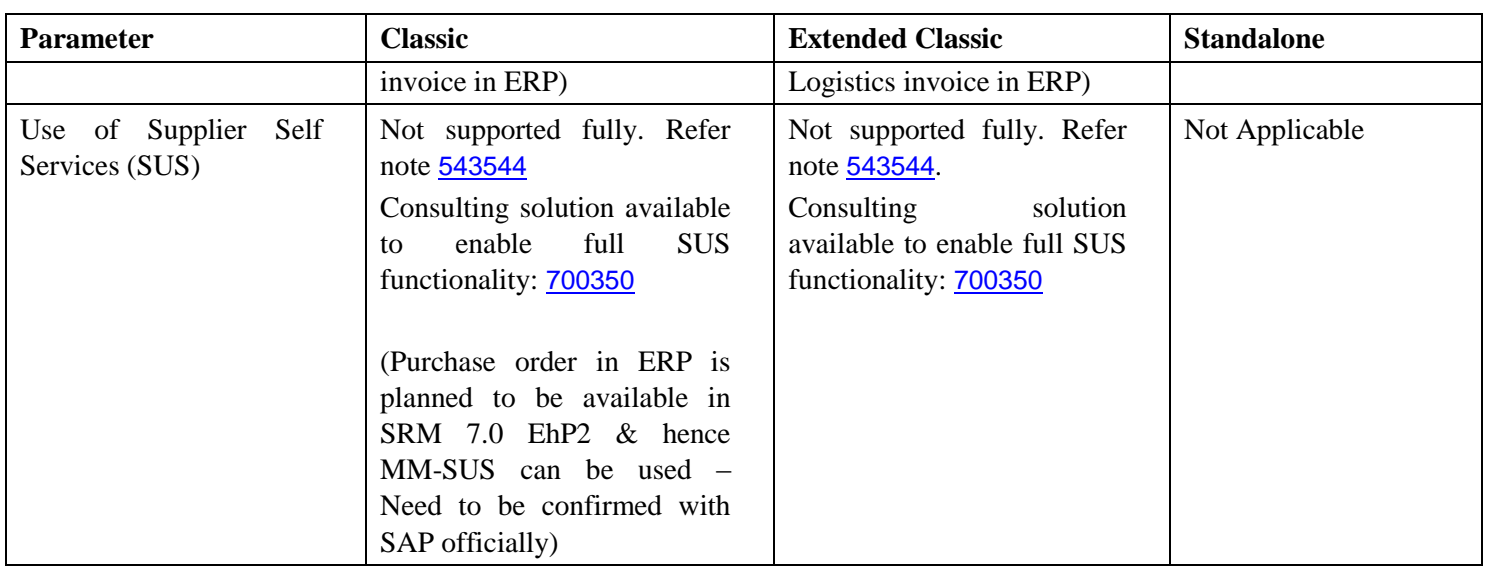

#### <span id="page-5-0"></span>**C. Service Procurement with Service Hierarchies**

Service procurement with service hierarchies is used to manage complex services buying. Complex services are typically structured in hierarchies. This process is known as **External Services Management** (MM-SRV) in SAP ERP and **Service Procurement Classic** in SAP SRM. Service procurement classic is an excellent example of harmonized integration to leverage strengths of both ERP and SRM. Only classic scenario is supported and all parameters described under 'Indirect procurement' for classic scenario are applicable here too.

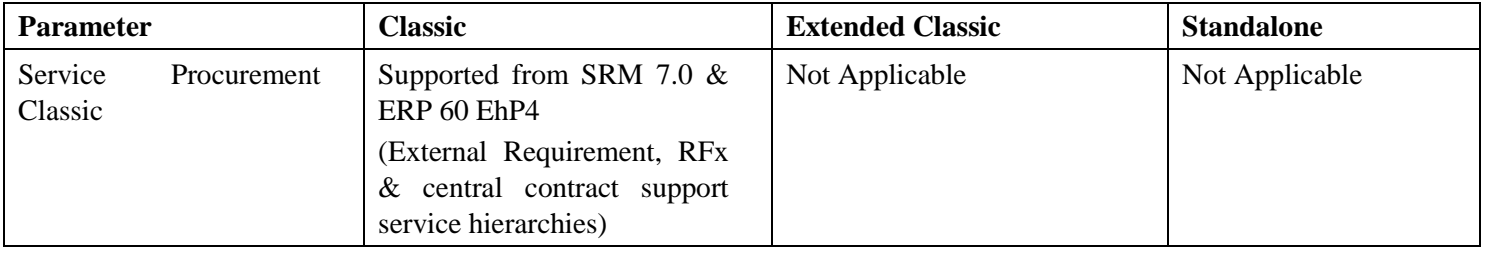

#### <span id="page-5-1"></span>**D. Other Considerations**

There are many other parameters which should be considered before one takes a decision. The final decision depends upon how important a particular parameter is for the organization.

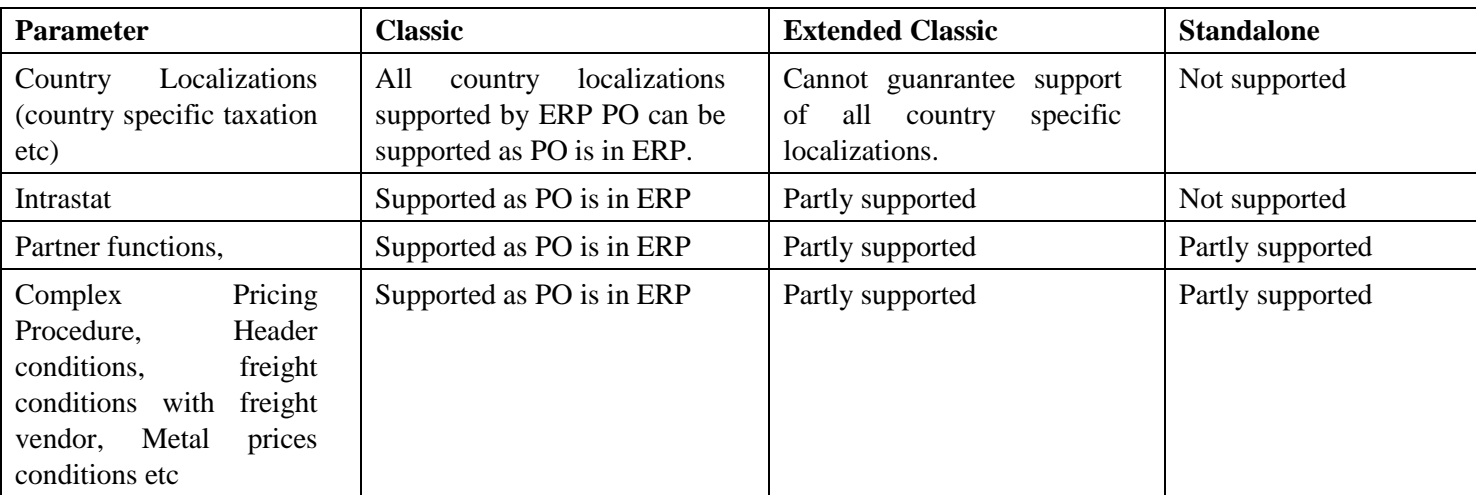

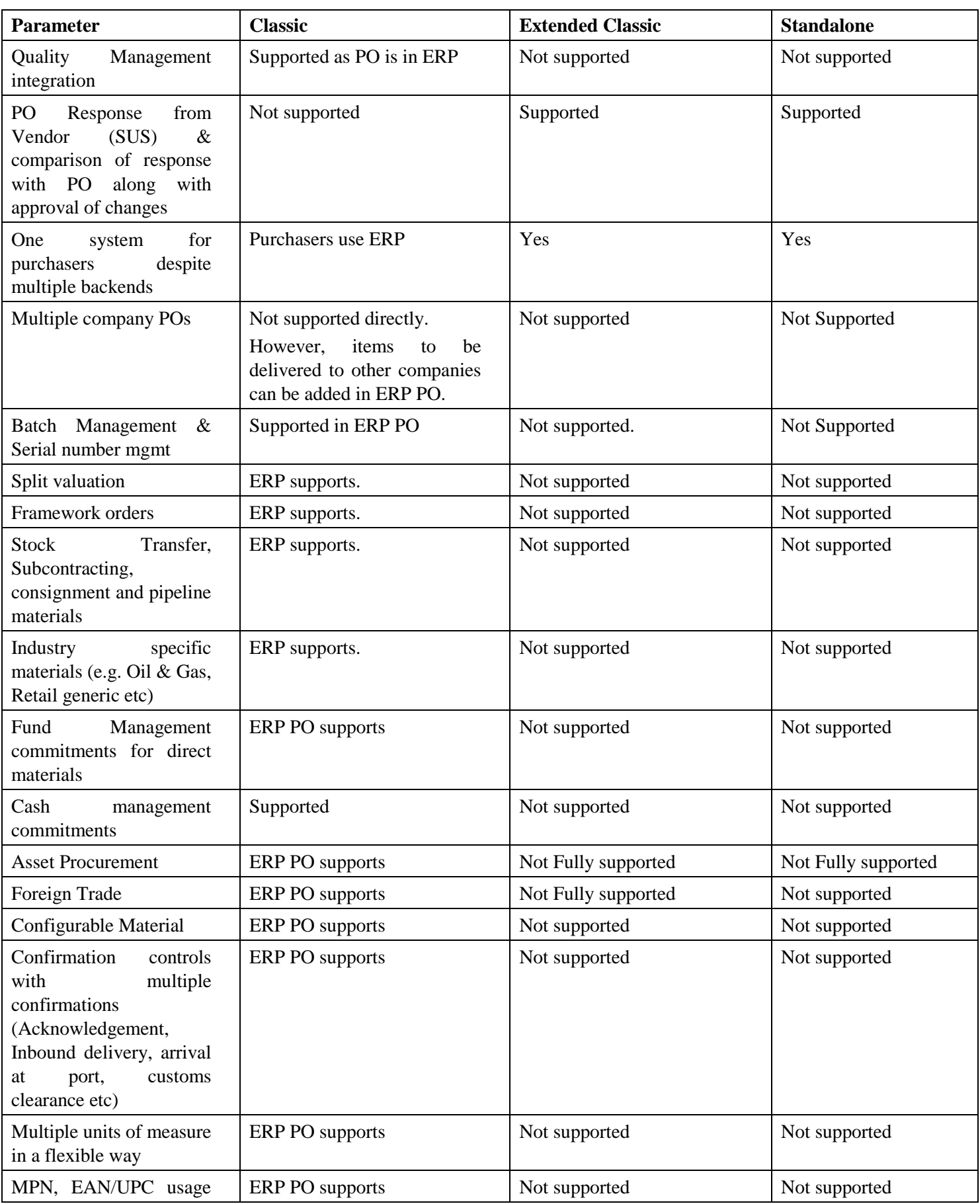

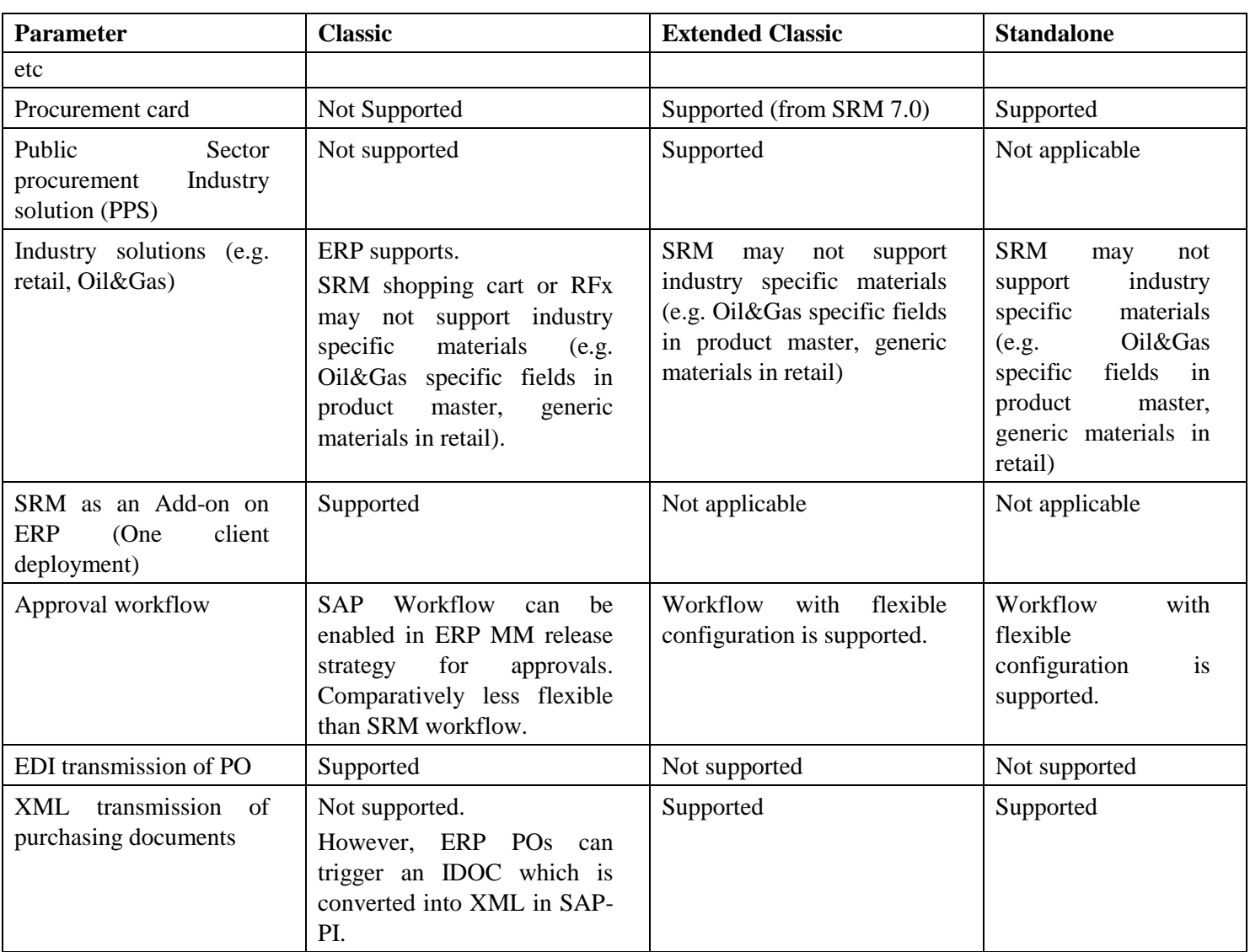

# <span id="page-8-0"></span>**Related Content**

[SAP SRM Technical Scenarios –](http://www.sdn.sap.com/irj/scn/index?rid=/library/uuid/50df82f9-37f9-2c10-1584-c711fbb47544) Decision Matrix : A very good article providing a decision matrix to select a deployment scenario.

[SRM Technical Scenarios –](http://wiki.sdn.sap.com/wiki/display/SRM/Technical+Scenarios) SDN Wiki article

[SRM Technical Scenarios –](http://help.sap.com/saphelp_srm701/helpdata/en/f3/6f505050404ce99151722a79a2c089/frameset.htm) SAP online help

#### **Disclaimer**

The content in this article should not be construed as official SAP document. The content is based on author's experience in implementing SRM projects and should be considered as his personal opinion.

# <span id="page-9-0"></span>**Copyright**

© Copyright 2011 SAP AG. All rights reserved.

No part of this publication may be reproduced or transmitted in any form or for any purpose without the express permission of SAP AG. The information contained herein may be changed without prior notice.

Some software products marketed by SAP AG and its distributors contain proprietary software components of other software vendors.

Microsoft, Windows, Excel, Outlook, and PowerPoint are registered trademarks of Microsoft Corporation.

IBM, DB2, DB2 Universal Database, System i, System i5, System p, System p5, System x, System z, System z10, System z9, z10, z9, iSeries, pSeries, xSeries, zSeries, eServer, z/VM, z/OS, i5/OS, S/390, OS/390, OS/400, AS/400, S/390 Parallel Enterprise Server, PowerVM, Power Architecture, POWER6+, POWER6, POWER5+, POWER5, POWER, OpenPower, PowerPC, BatchPipes, BladeCenter, System Storage, GPFS, HACMP, RETAIN, DB2 Connect, RACF, Redbooks, OS/2, Parallel Sysplex, MVS/ESA, AIX, Intelligent Miner, WebSphere, Netfinity, Tivoli and Informix are trademarks or registered trademarks of IBM Corporation.

Linux is the registered trademark of Linus Torvalds in the U.S. and other countries.

Adobe, the Adobe logo, Acrobat, PostScript, and Reader are either trademarks or registered trademarks of Adobe Systems Incorporated in the United States and/or other countries.

Oracle is a registered trademark of Oracle Corporation.

UNIX, X/Open, OSF/1, and Motif are registered trademarks of the Open Group.

Citrix, ICA, Program Neighborhood, MetaFrame, WinFrame, VideoFrame, and MultiWin are trademarks or registered trademarks of Citrix Systems, Inc.

HTML, XML, XHTML and W3C are trademarks or registered trademarks of W3C®, World Wide Web Consortium, Massachusetts Institute of Technology.

Java is a registered trademark of Oracle Corporation.

JavaScript is a registered trademark of Oracle Corporation, used under license for technology invented and implemented by Netscape.

SAP, R/3, SAP NetWeaver, Duet, PartnerEdge, ByDesign, SAP Business ByDesign, and other SAP products and services mentioned herein as well as their respective logos are trademarks or registered trademarks of SAP AG in Germany and other countries.

Business Objects and the Business Objects logo, BusinessObjects, Crystal Reports, Crystal Decisions, Web Intelligence, Xcelsius, and other Business Objects products and services mentioned herein as well as their respective logos are trademarks or registered trademarks of Business Objects S.A. in the United States and in other countries. Business Objects is an SAP company.

All other product and service names mentioned are the trademarks of their respective companies. Data contained in this document serves informational purposes only. National product specifications may vary.

These materials are subject to change without notice. These materials are provided by SAP AG and its affiliated companies ("SAP Group") for informational purposes only, without representation or warranty of any kind, and SAP Group shall not be liable for errors or omissions with respect to the materials. The only warranties for SAP Group products and services are those that are set forth in the express warranty statements accompanying such products and services, if any. Nothing herein should be construed as constituting an additional warranty.